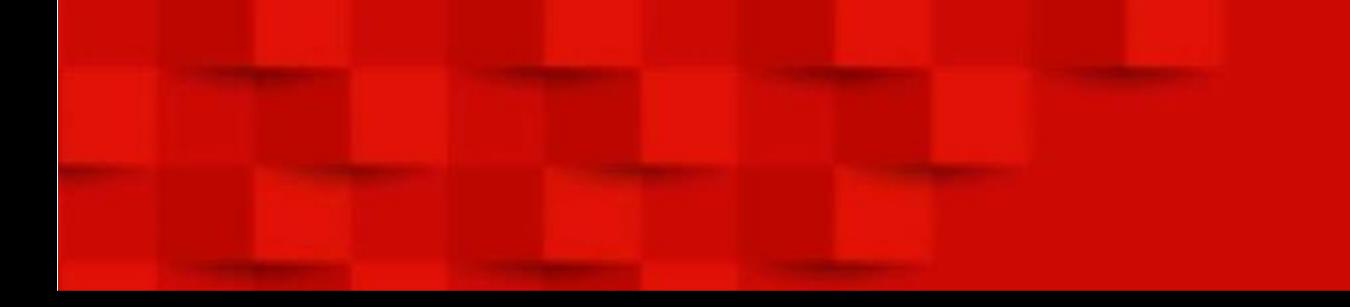

# **How to develop edge AI camera applications simpler, faster, and more affordably**

**Shyam Jagannathan, TI Manisha Agrawal, TI**

# **Agenda**

- Recap
- **Edge AI SDK** 
	- **E** Architecture overview
	- **Example camera inferencing application dataflow**
	- **GStreamer plugin designs**
	- SDK roadmap and performance
- Demonstration
- Call to action

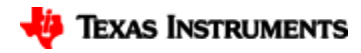

#### **TI edge AI | revolutionizing applications from factory to home**

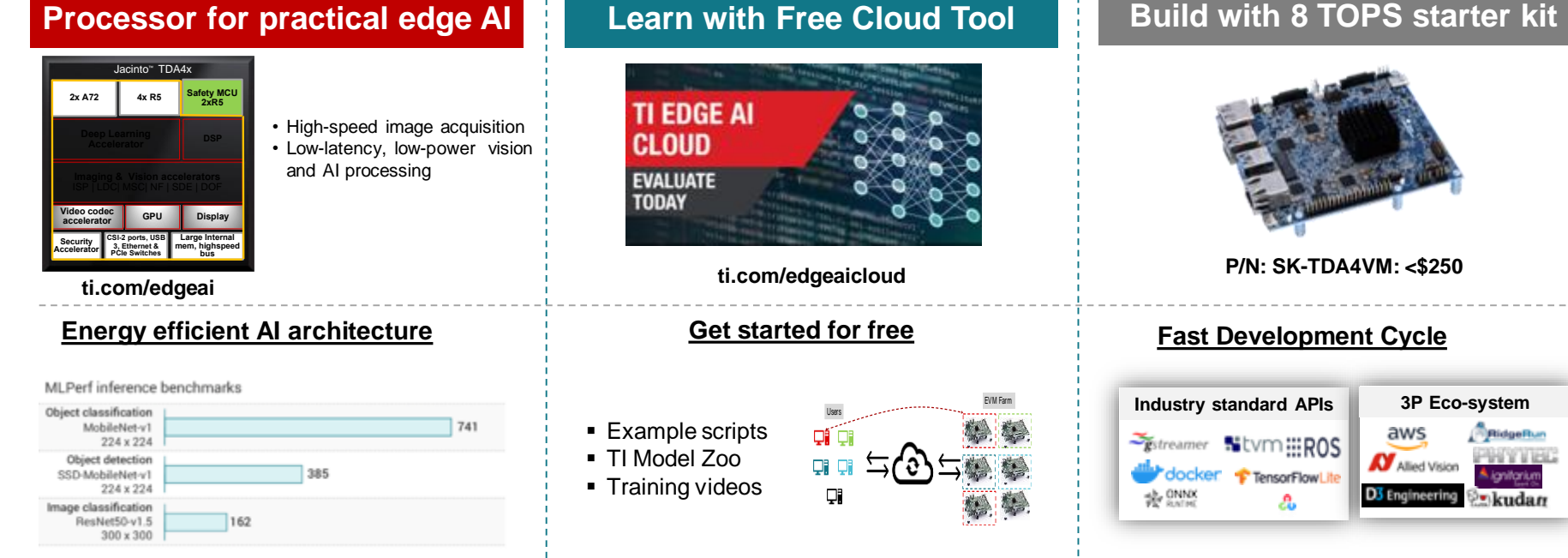

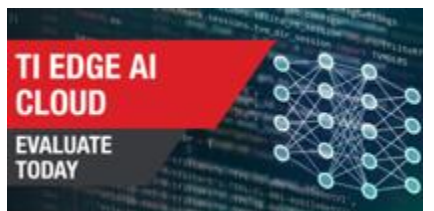

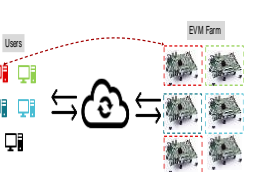

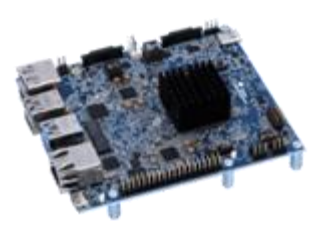

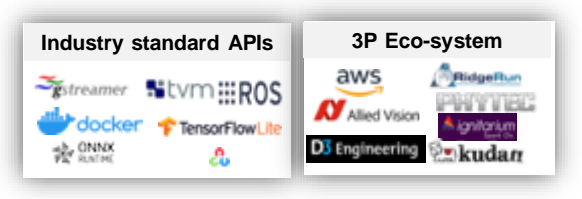

ti.com/edgeai for all the resources you have to get started!

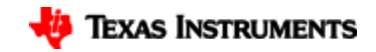

#### **Efficient data movement | more system level performance**

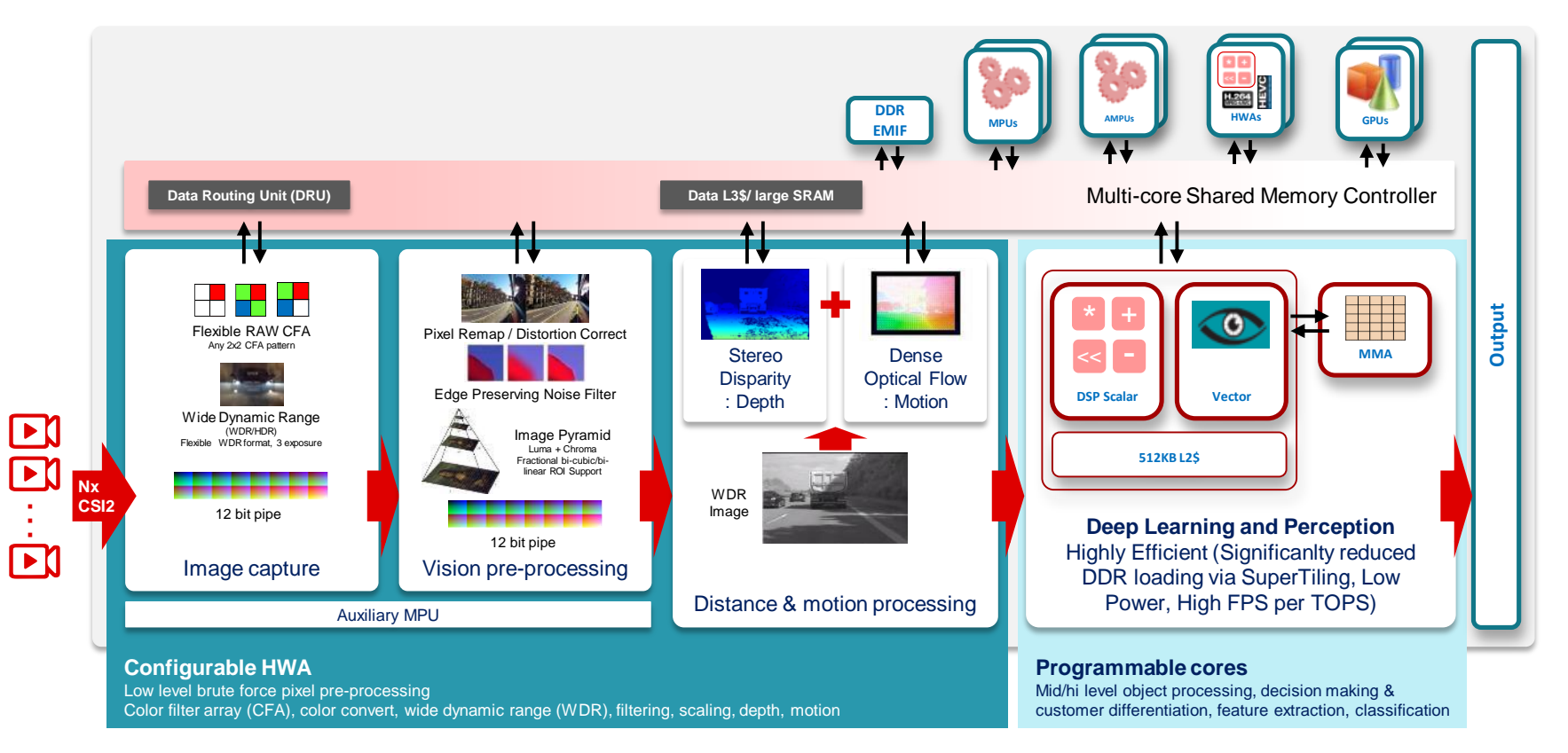

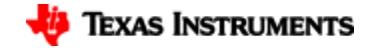

### **It is easy to develop | With industry standard APIs**

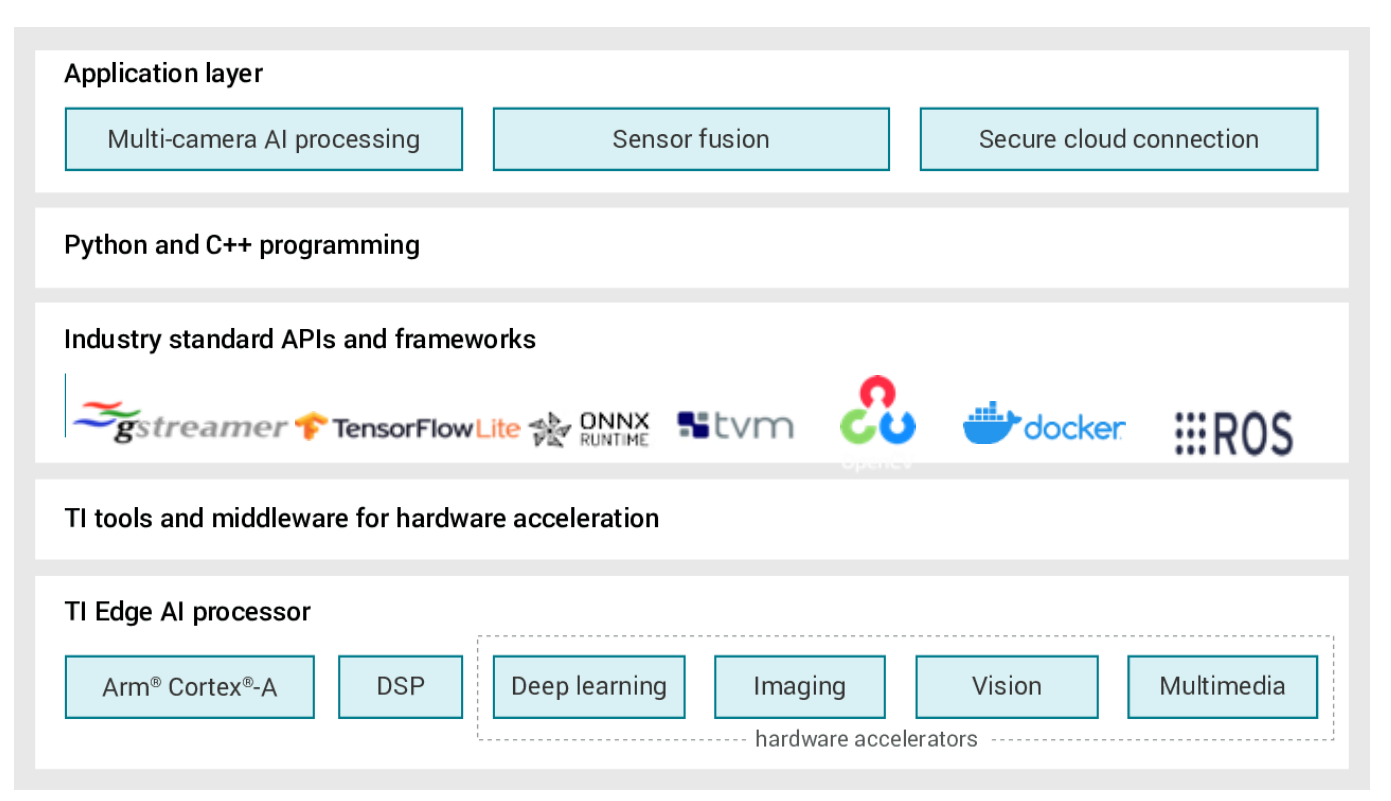

Full software from TI makes applications and demo development much easier!

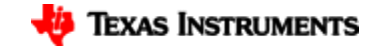

#### **Extensive tools | Faster DL model development & deployment**

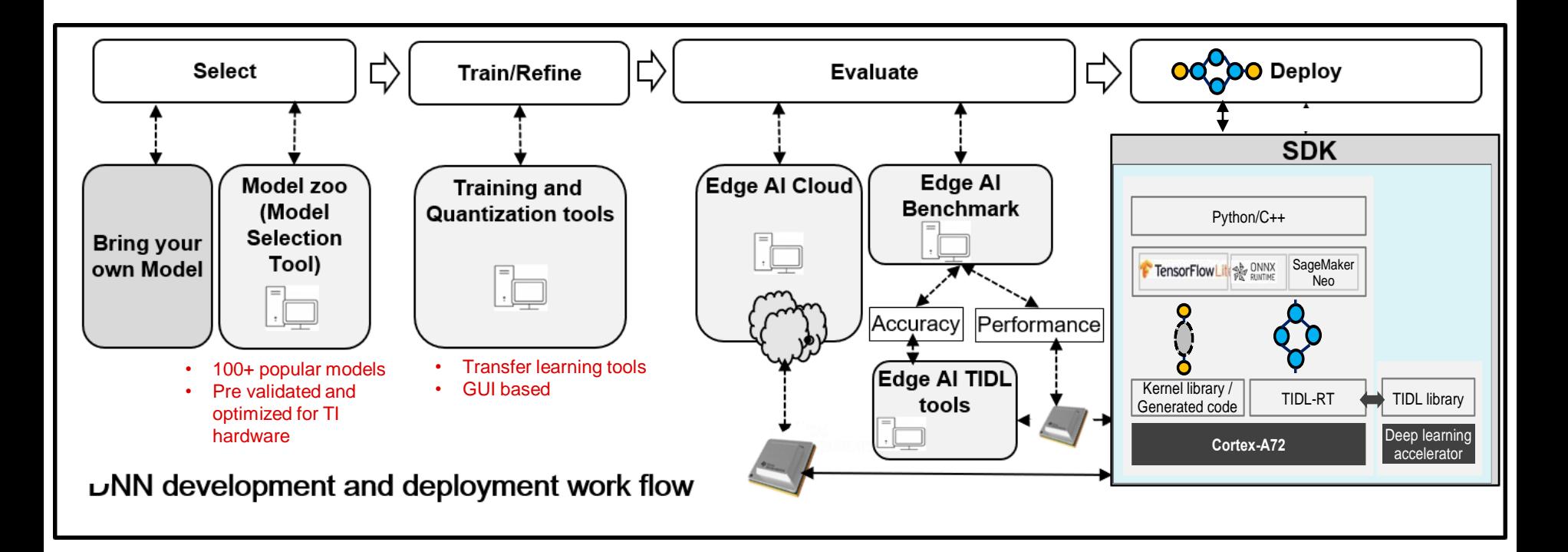

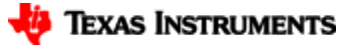

### **Edge AI Starter Kit | What you can build**

#### **Make factories, cities and home - smart and safe**

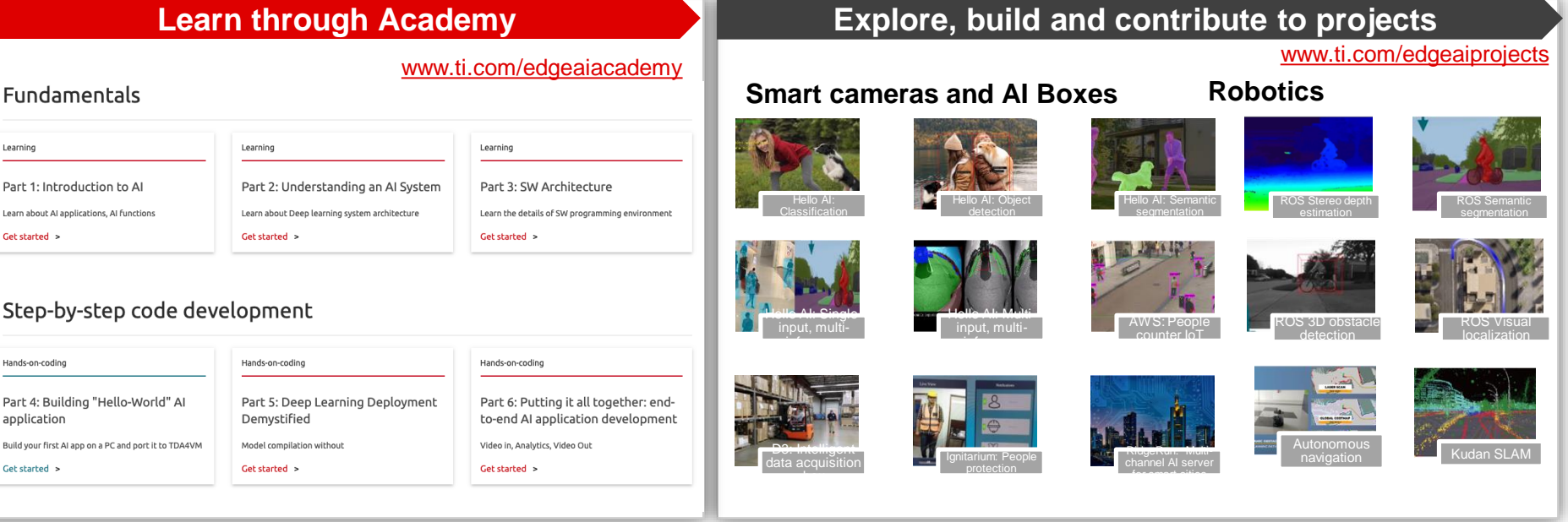

Customers, Third-party, Community & Hobbyist

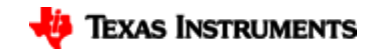

### **Edge AI SDK | Overview**

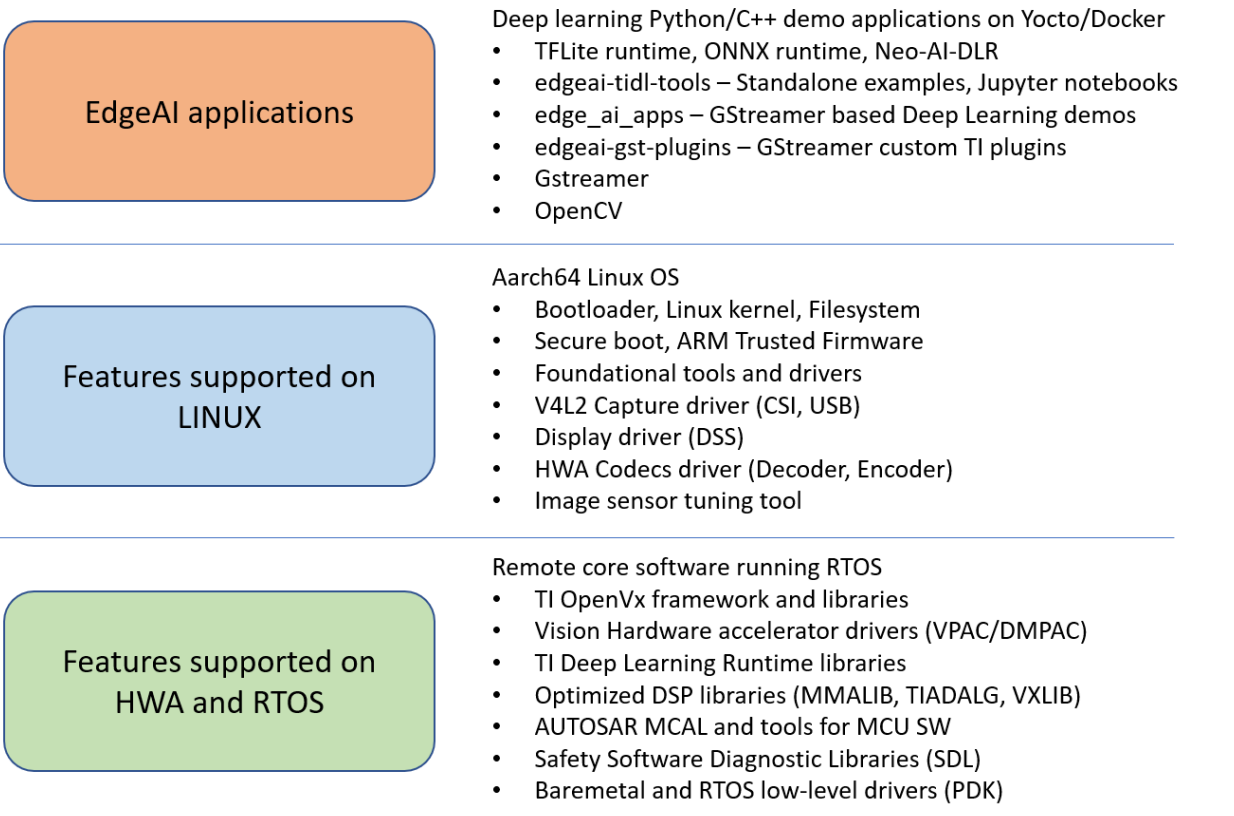

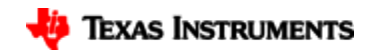

# **Edge AI SDK | Flexible use cases**

Input sources

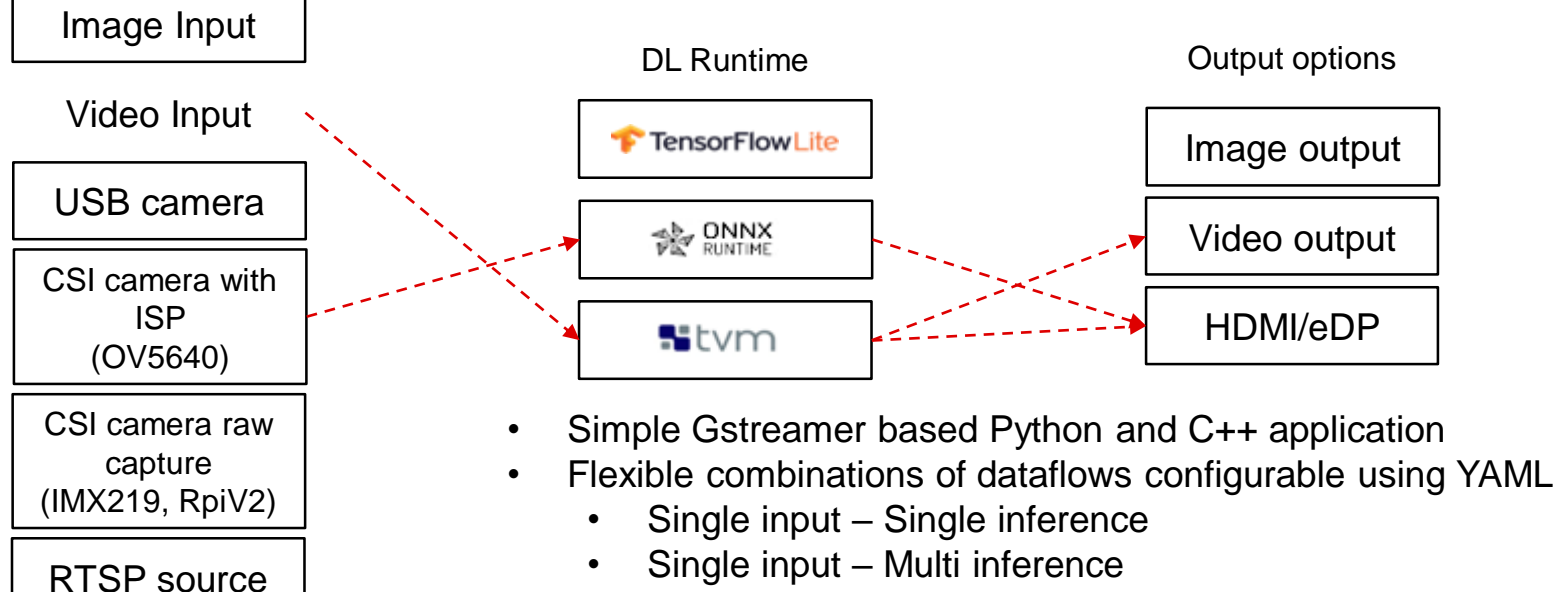

- 
- Multi input Multi inference
- Pre-validated with over 100+ models from edgeai-modelzoo
- End-to-End Zero data copy pipelines

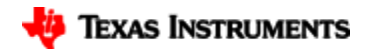

#### **Edge AI SDK | Camera application end-to-end acceleration dataflow**

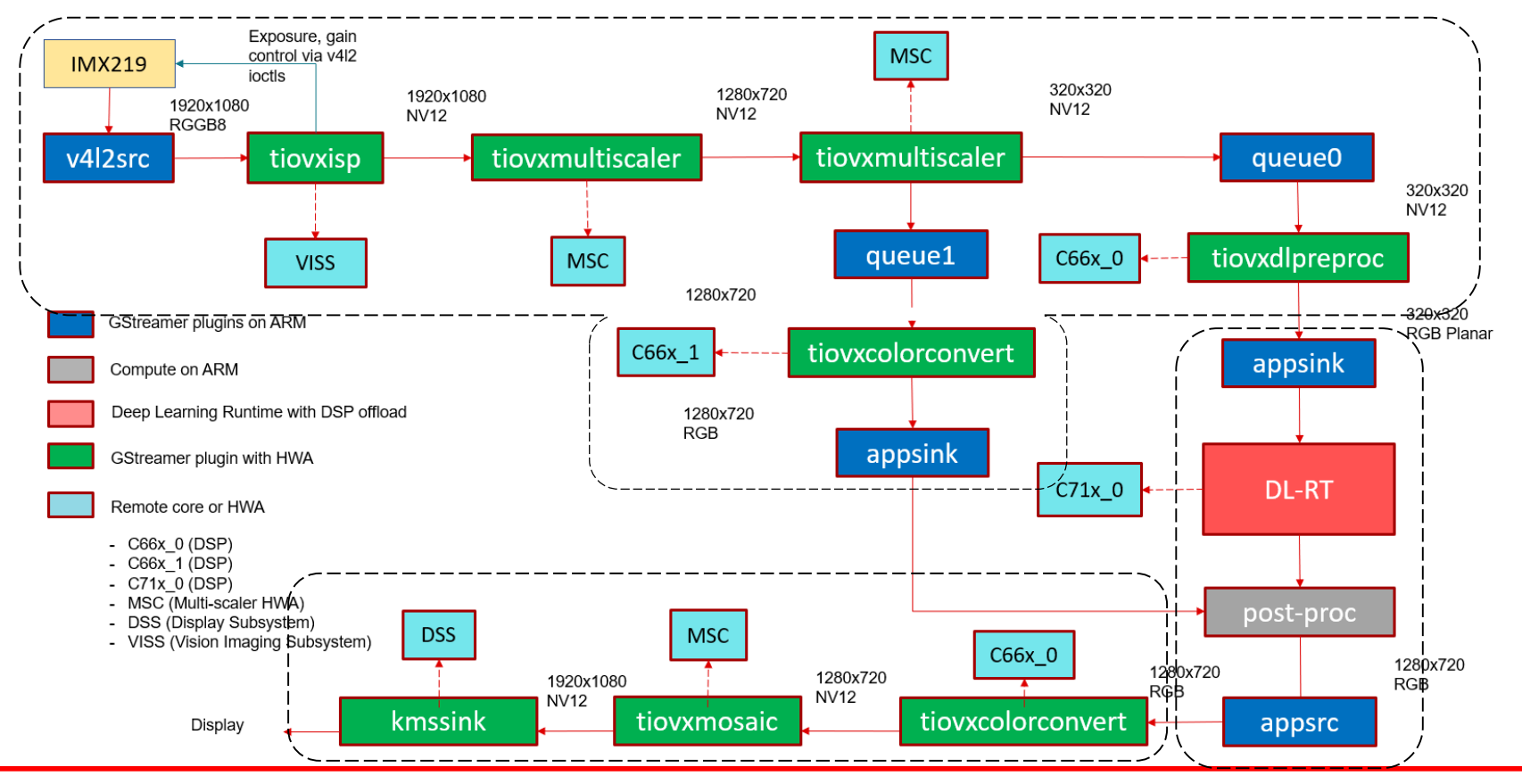

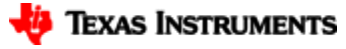

#### **Edge AI SDK | Custom GStreamer elements using OpenVx**

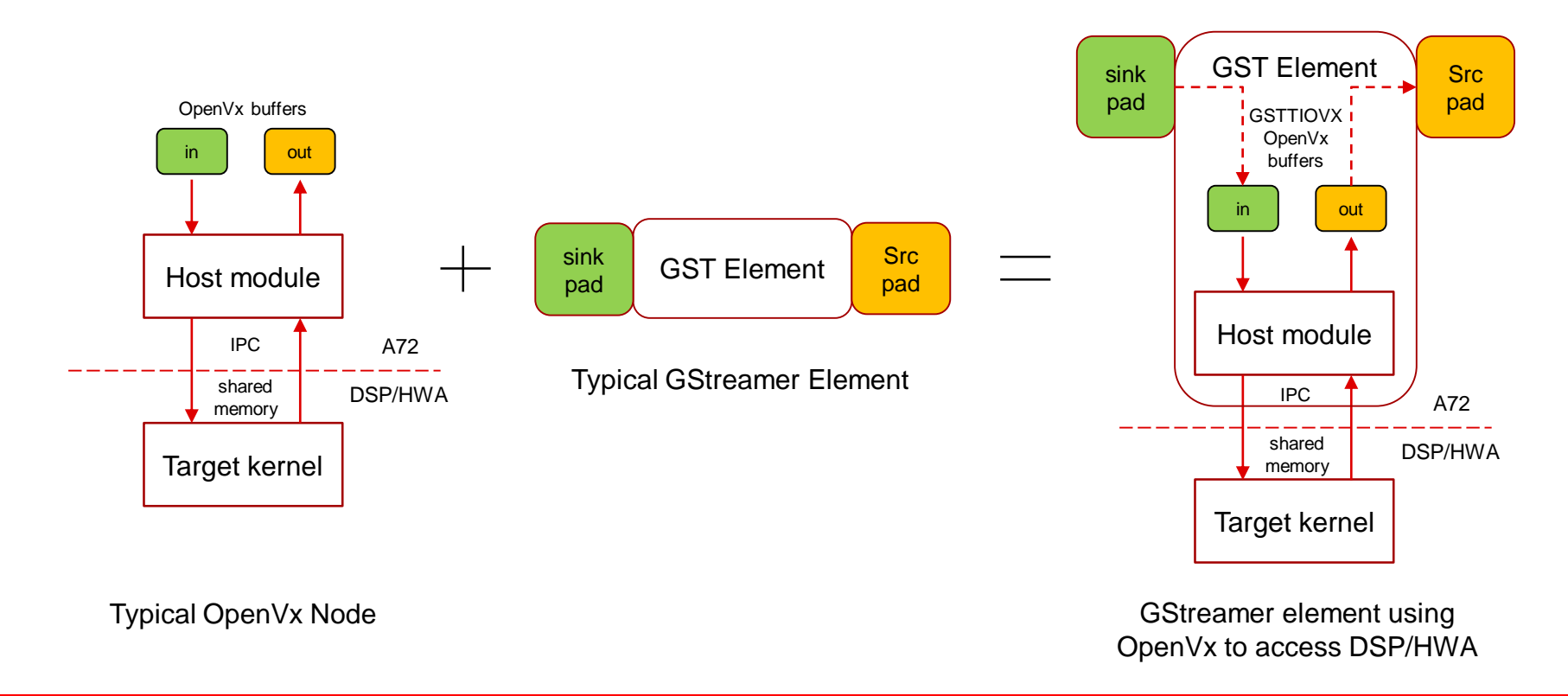

https://github.com/TexasInstruments/edgeai-gst-plugins/wiki

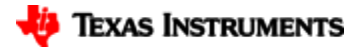

# **Edge AI SDK | Custom GStreamer foundational elements**

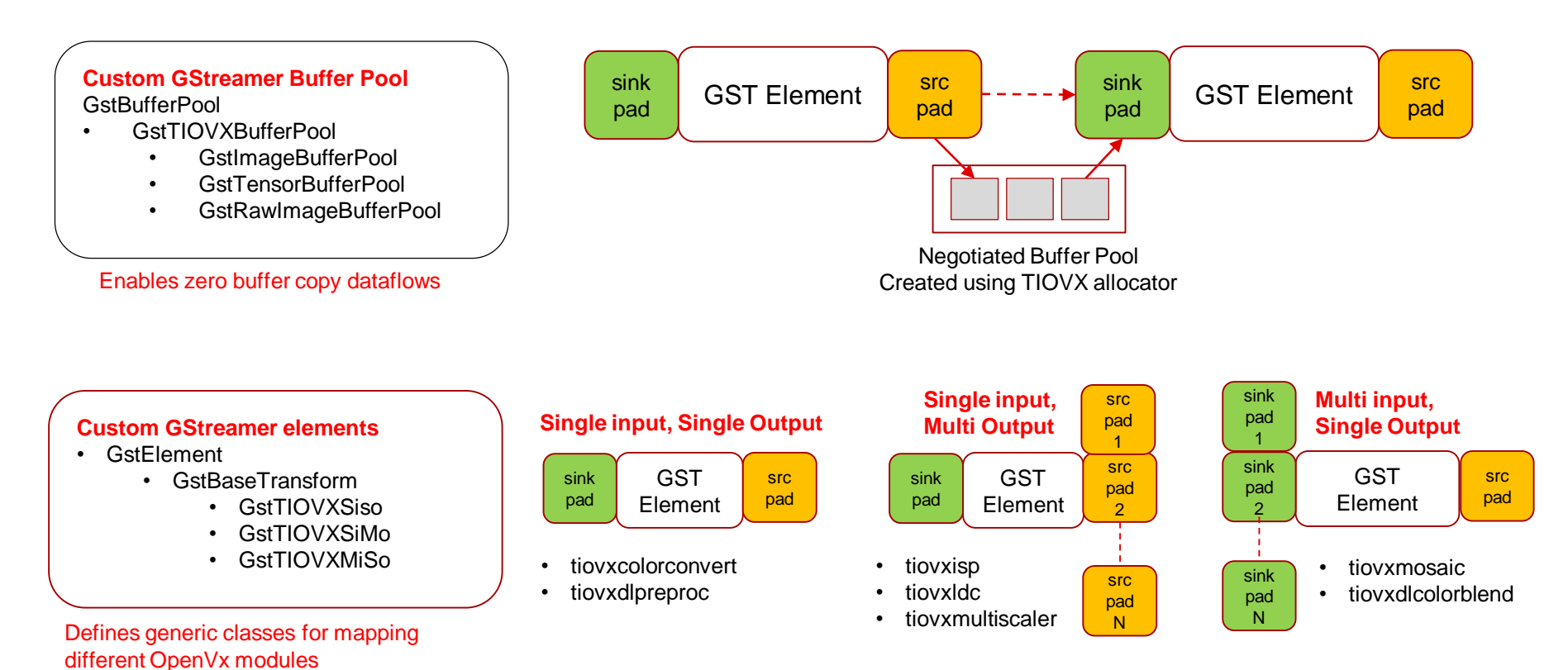

https://github.com/TexasInstruments/edgeai-gst-plugins/wiki

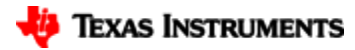

# **Edge AI SDK | Multichannel support**

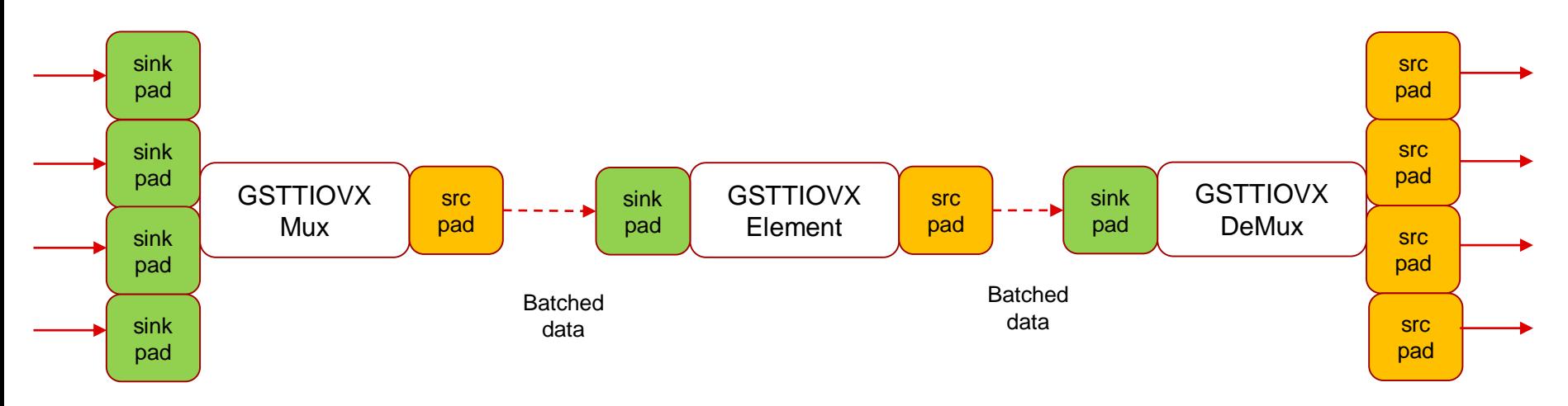

#### Features

- Custom Mux and Demux elements batches all inputs and outputs respectively
- Each GSTTIOVX element capable of handling batch of inputs using OpenVx replicate node feature
- A GstTIOVXMux element can be used while connecting a chain of GstTIOVX elements and process in batch
- A GstTIOVXDeMux element is required when the chain encounters a non TIVOX element
- This is mainly done to optimize performance and reduce the number of interrupts from each element to host core

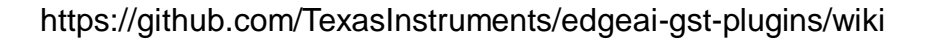

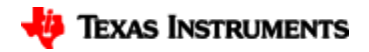

# **Edge AI SDK | Using on-chip ISP**

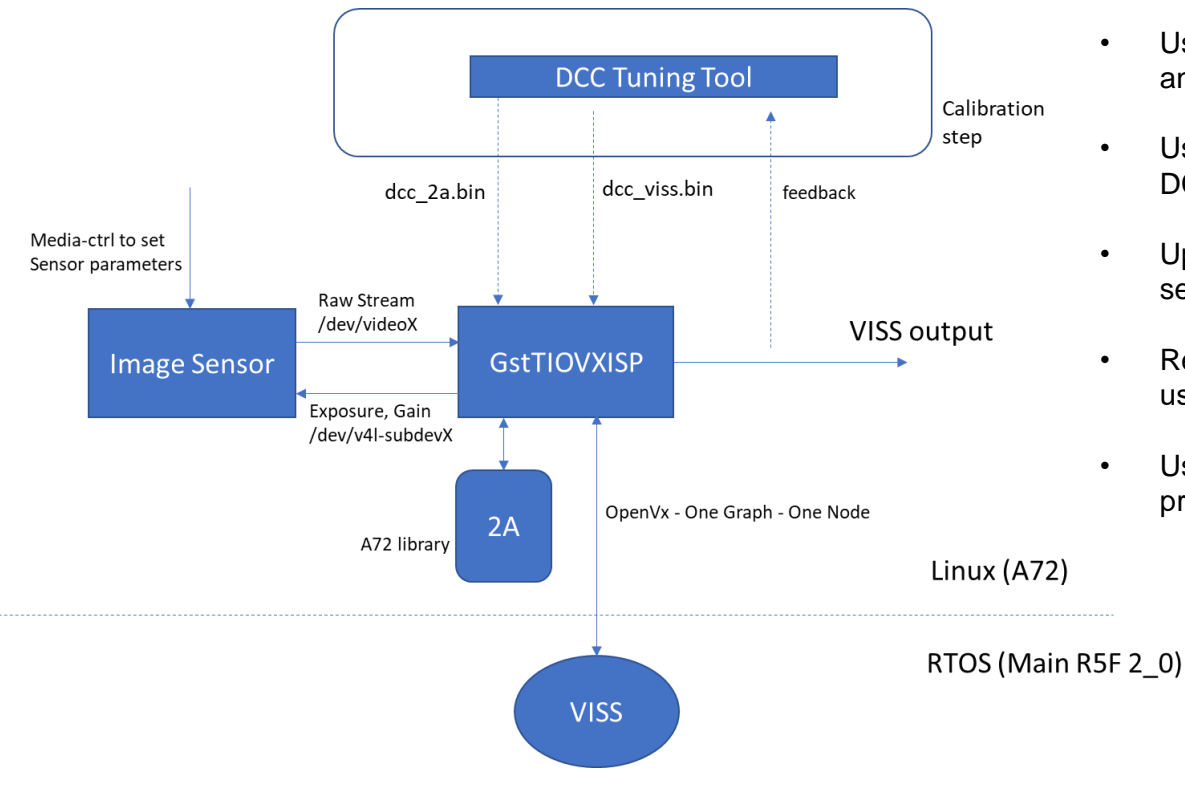

- Bring up the new sensor as v4l2 compliant driver
- Use standard media-ctrl APIs to set sensor parameters and dump raw output
- Use DCC tuning tool to tune the sensor and generate DCC binaries for 2A, VISS, LDC
- Update the GstTIOVXISP element to work with new sensor type, mostly adding the return path to sensor
- Replace 2A library on A72 with custom implementation, use wrapper API's to interface with ISP
- Use V4l2-subdev enumerated for each sensor to program back exposure and gain from 2A result

Current 8.1 SDK supports RpiV2 camera in 8-bit companded mode Support will be extended to full 10-bit format in 8.2 SDK

FPD Link based IMX390 camera bringup in progress

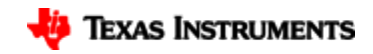

### **Edge AI SDK | Performance**

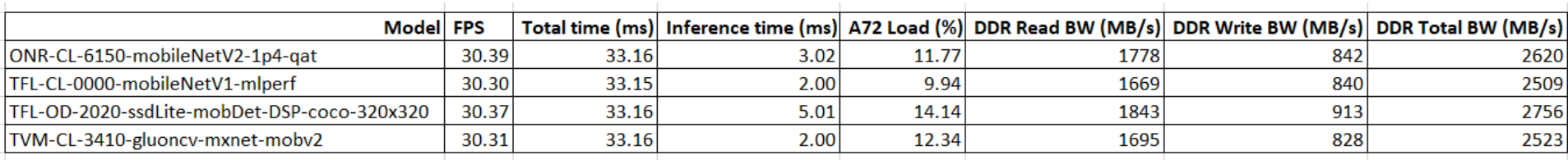

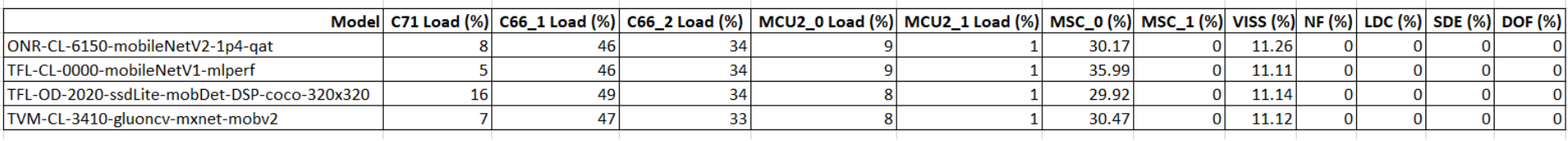

Source : **CSI Camera with VISS (imx219)** Capture Framerate : **30 fps** Resolution : **1080p** format : **SRGGB8**

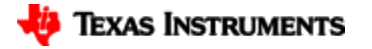

### **Edge AI SDK | Roadmap**

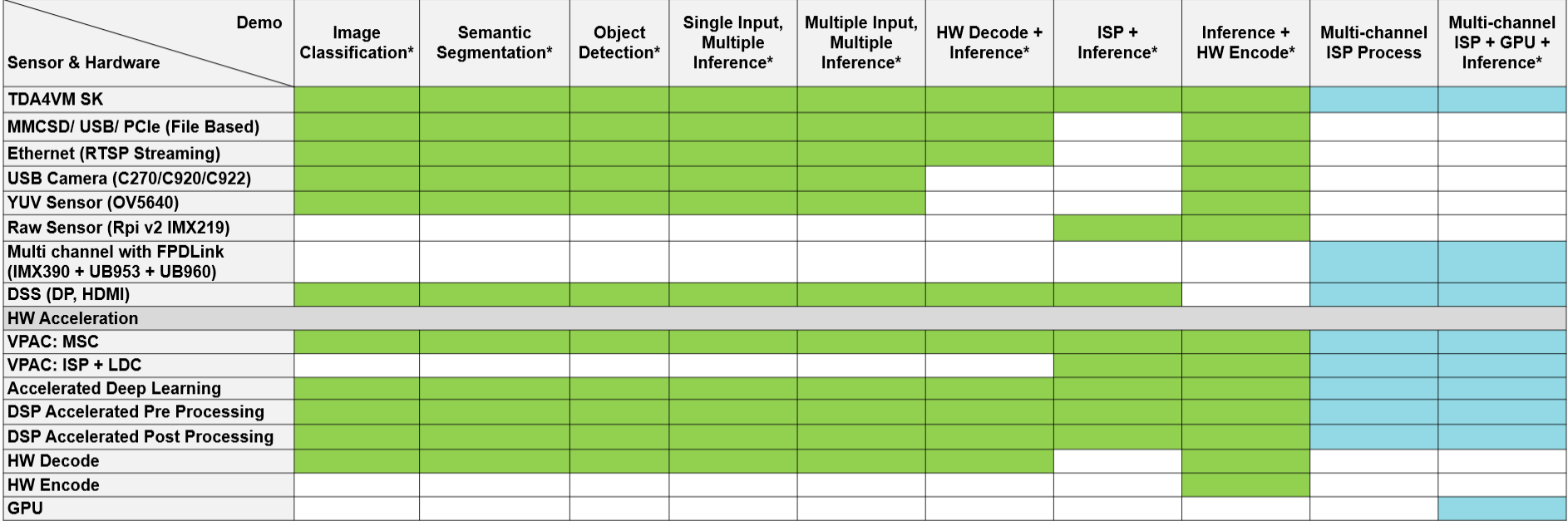

Legends:

Available Now Upcoming

\* Integrated Demos with Capture + Pre-Process + Inference + Post Process + Display

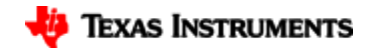

#### **Edge AI SDK | Demo**

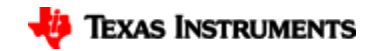

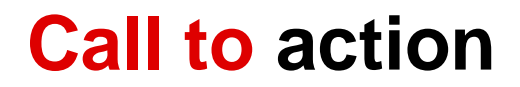

❑ Get the SK-TDA4VM Starter Kit: <https://www.ti.com/tool/SK-TDA4VM>

❑Get free support on [www.e2e.ti.com](http://www.e2e.ti.com/)

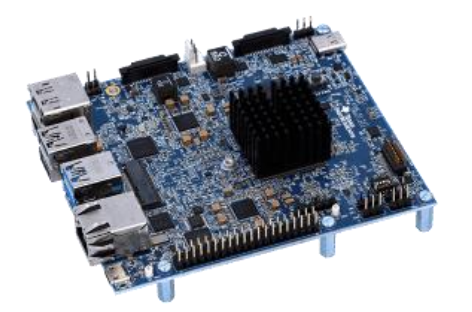

#### **Build your Edge AI applicaton**

❑ Use free Edge AI Cloud tool today while you wait for the Starter Kit [www.ti.com/edgeaicloud](http://www.ti.com/edgeaicloud)

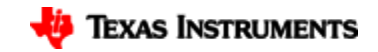